Microduino

13 ISBN 9787111514858

出版时间:2015-9-1

页数:201

 $\,$ ,  $\,$ 

版权说明:本站所提供下载的PDF图书仅提供预览和简介以及在线试读,请支持正版图书。

www.tushu000.com

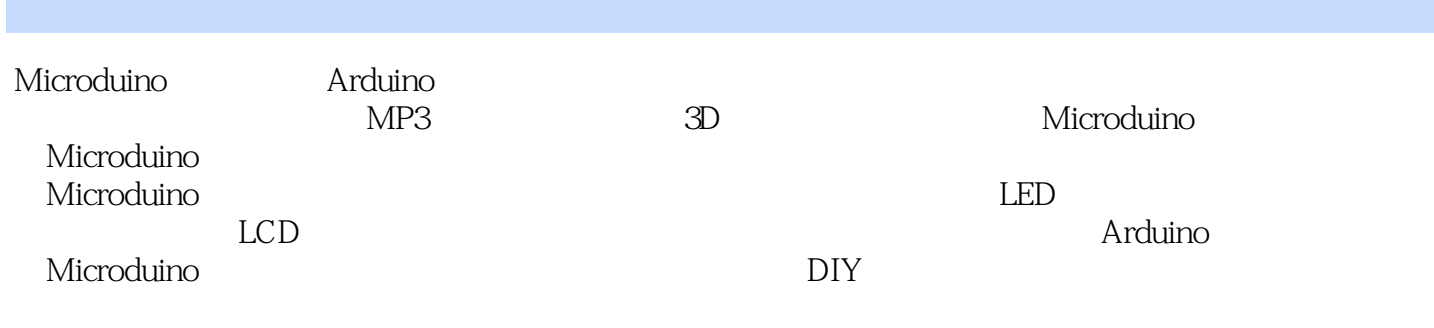

Beecube FPGA 5 Xilinx <br> FPGA Linux <br> AES FPGA Linux AES FPGA OpenFlow<br>Switch

moore\_report

杨立斌 Microduino应用工程师,具有丰富的嵌入式软硬件开发经验。他技术精湛,服务热情,开发 Microduino Microduino

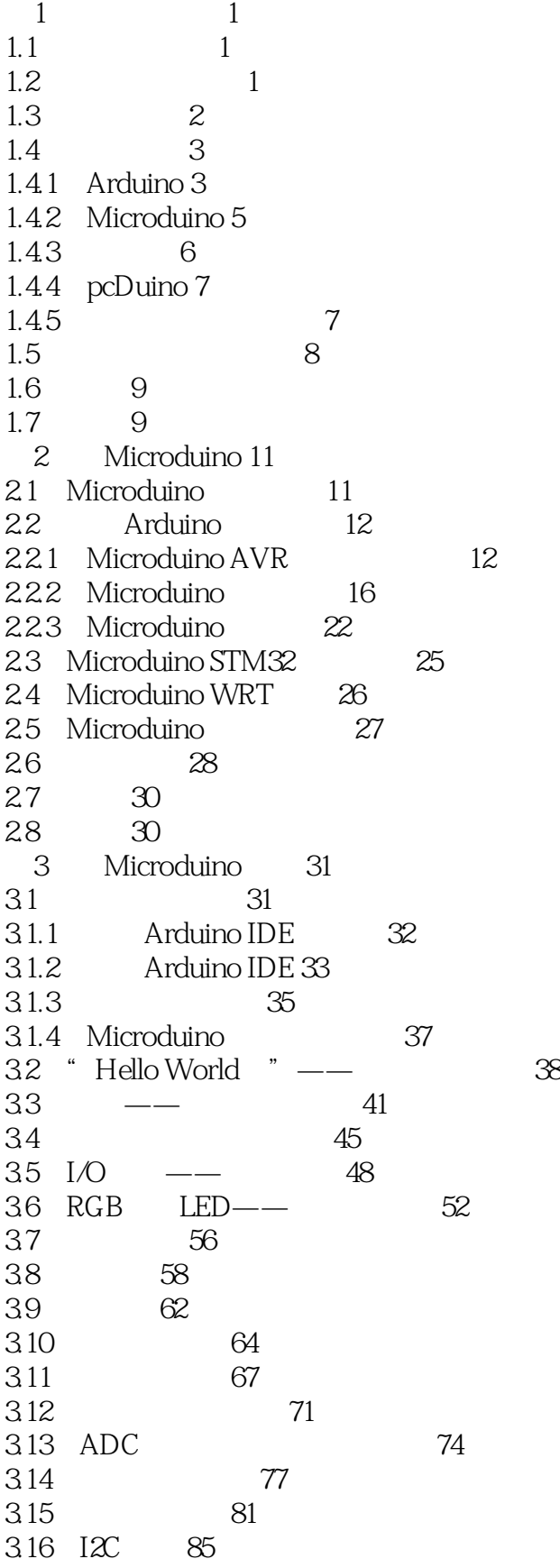

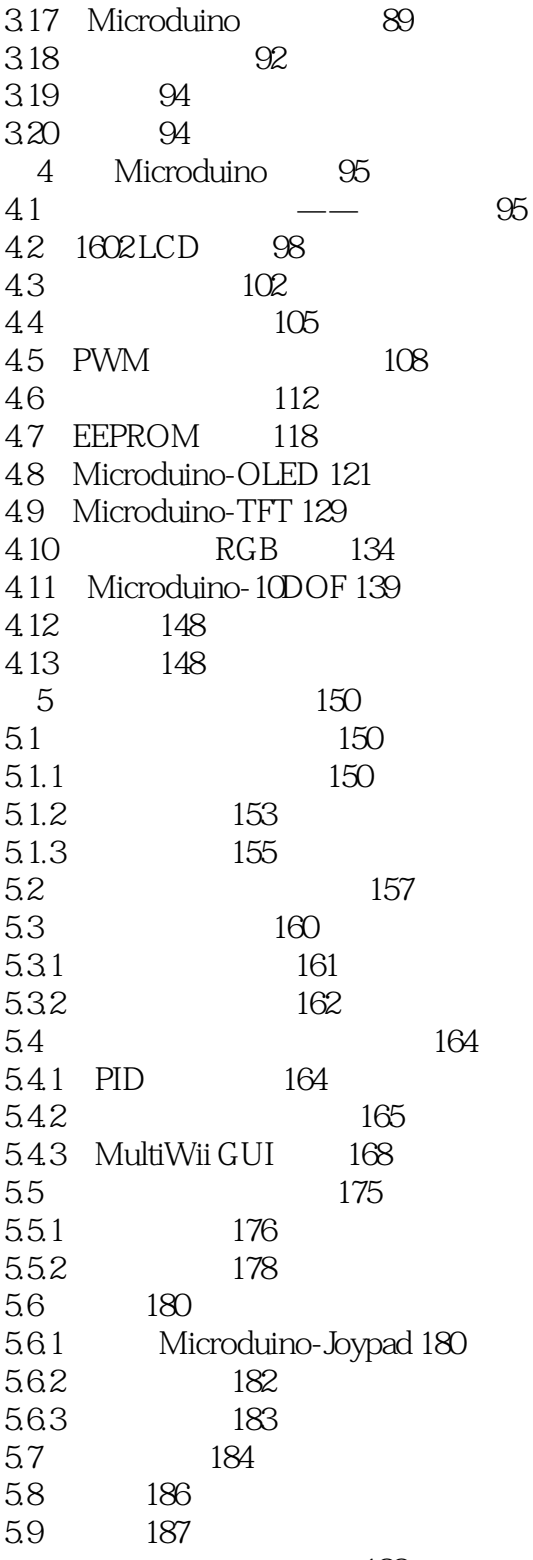

188

本站所提供下载的PDF图书仅提供预览和简介,请支持正版图书。

:www.tushu000.com